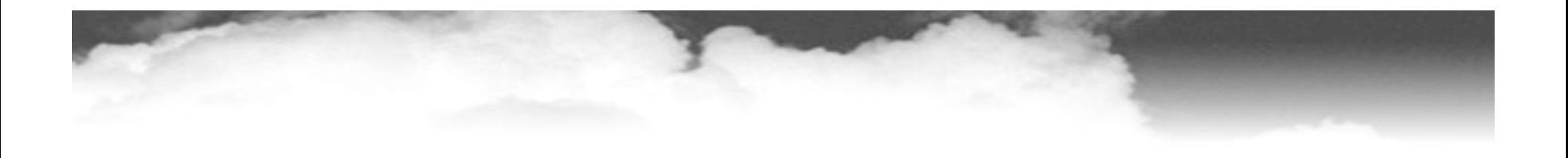

#### **Stupid OpenGL Shader Tricks Simon Green, NVIDIA**

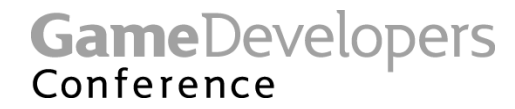

## **Overview**

- **New OpenGL shading capabilities:**
	- **fragment programs**
	- **floating point textures**
	- **high level shading languages**
- **Make possible interesting new effects**
- **2 examples:**
	- **Image space motion blur**
	- **Cloth simulation using fragment programs**

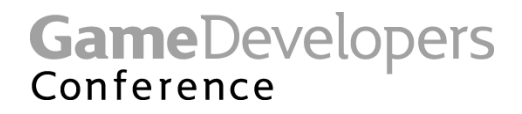

## **Motion Blur**

- **What is motion blur?**
	- **Rapidly moving objects appear to be blurred in direction of motion**
- **What causes motion blur?**
	- **In real cameras, film is exposed to moving scene while shutter is open**
- **Why do motion blur?**
	- **Avoids temporal aliasing (jerkiness)**
	- **Adds realism, "cinematic" look to games**
	- **24fps with motion blur can look better than 60fps without**

**GameDevelopers** Conference

## **Image Space Motion Blur**

- **To do motion blur correctly is hard:**
	- **Temporal supersampling (accumulation/T-buffer)**
	- **Distributed ray tracing**
- **Drawing trails behind objects is not the same as real motion blur**
- **Image space (2.5D) motion blur**
	- **Works as a post process (fast)**
	- **Blurs an image of the scene based on object velocities**
	- **Preserves surface detail**
	- **Is a commonly used shortcut in production (available in Maya, Softimage, Shake)**
	- **Doesn't handle occlusion well**

**GameDevelopers** Conference

## **Algorithm**

- **3 stages:**
	- **1. Render scene to texture**
		- **At current time**
	- **2. Calculate velocity at each pixel**
		- **Using vertex shader**
		- **Calculate current position – previous position**
	- **3. Render motion blurred scene**
		- **Using fragment shader**
		- **Look up into scene texture**
- **Last two stages can be combined into a single pass**

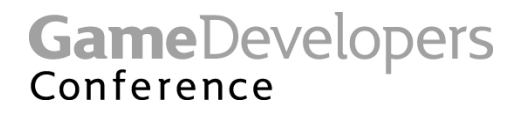

#### **Motion Blur**

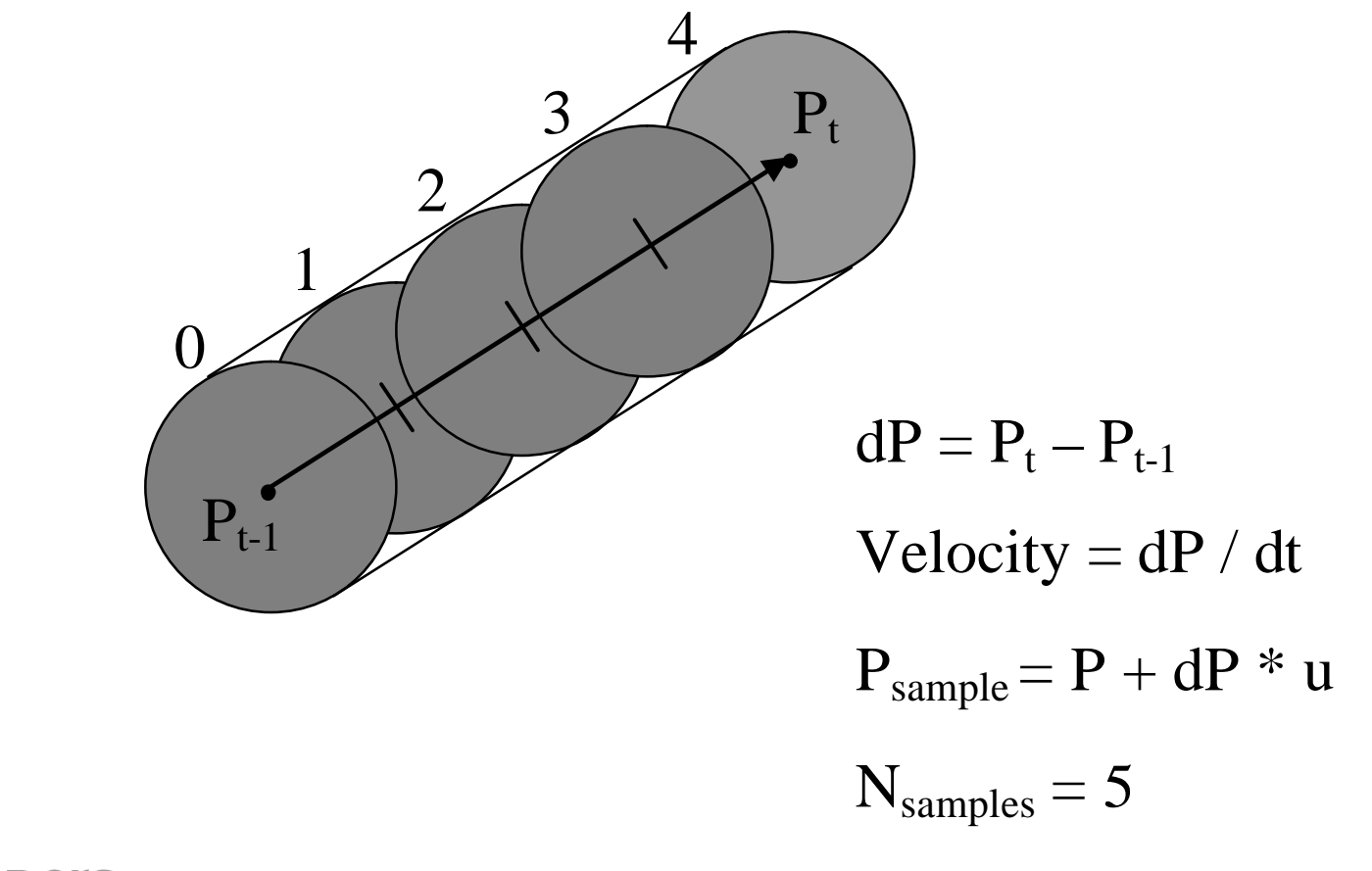

GameDevelopers

## **Calculating Velocities**

- **We need to know the window space velocity of each pixel on the screen**
- **Reverse of "optical flow" problem in image processing**
- **Easy to calculate in vertex shader**
	- **transform each vertex to window coordinates by current and previous transform**
	- **for skinning / deformation, need to do all calculations twice**
	- **Velocity = (current\_pos – previous\_pos) / dt**
- **Velocity is interpolated across triangles**
- **Can render to float/color buffer, or use directly**

**GameDevelopers** Conference

## **Calculating Velocities (2)**

- **Problem: velocity outside silhouette of object is zero (= no blur)**
- **Solution: use Matthias Wloka's trick to stretch object geometry between previous and current position**
- **Compare normal direction with motion vector using dot product**
- **If normal is pointing in direction of motion, transform vertex by current transform, else transform it by the previous transform**
- **Not perfect, but it works**

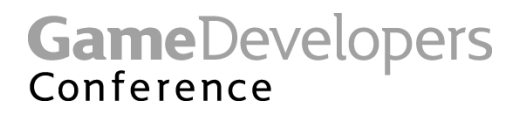

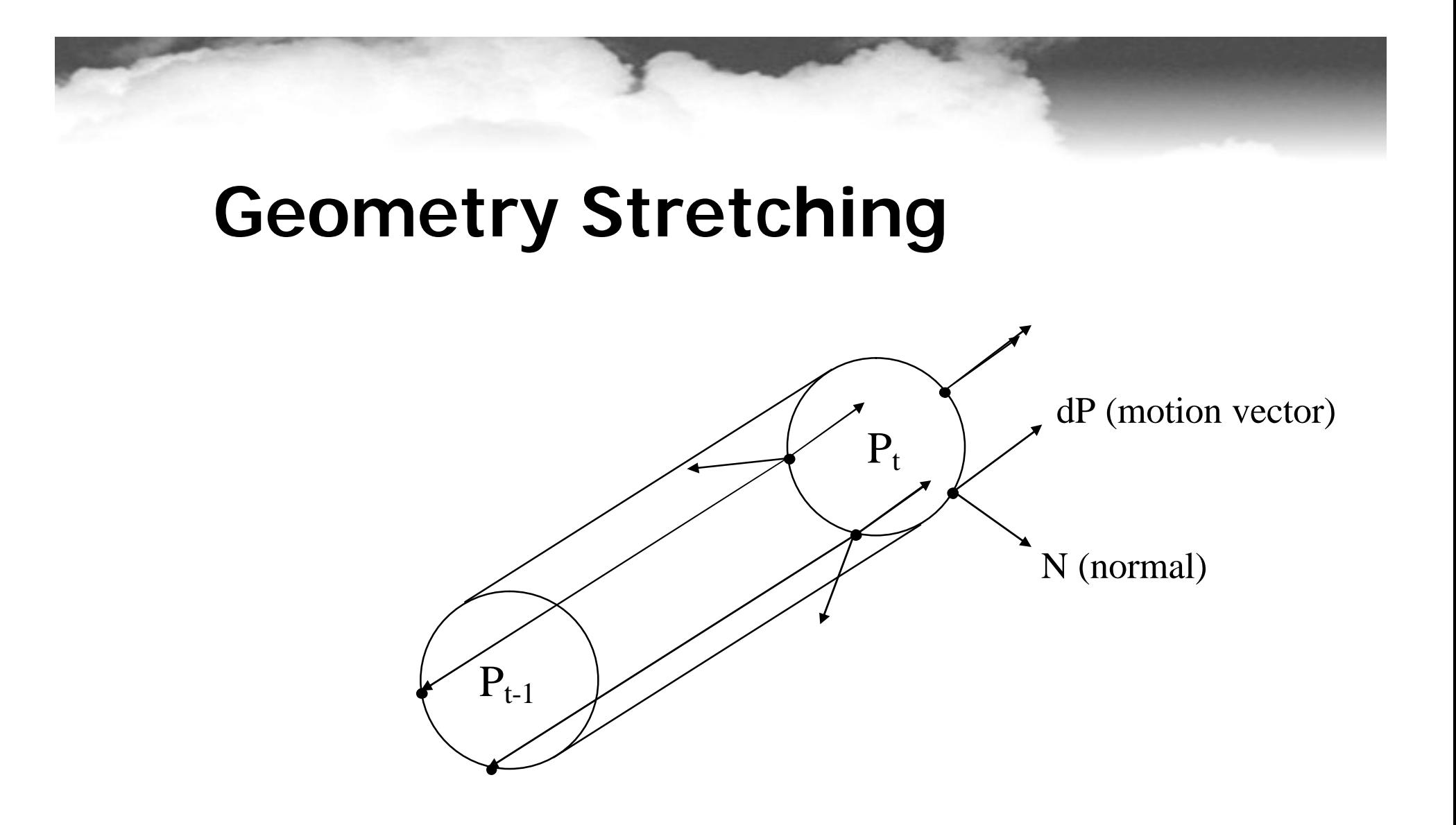

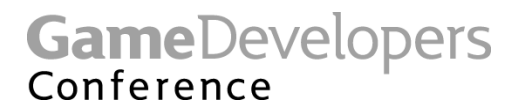

#### **Vertex Shader Code**

**GameDevelopers** 

Conference

```
struct a2v {
  float4 coord;
  float4 prevCoord;
 float3 normal;
 float2 texture;
};
struct v2f {
  float4 hpos : HPOS;
  float3 velocity : TEX0;
};
v2f main(a2v in,
         uniform float4x4 modelView,
         uniform float4x4 prevModelView,
         uniform float4x4 modelViewProj,
         uniform float4x4 prevModelViewProj,
         uniform float3 halfWinSize,
         )
{
  v2f out;
  // transform previous and current pos to eye space
  float4 P = mul(modelView, in.coord);
  float4 Pprev = mul(prevModelView, in.prevCoord);
  // transform normal to eye space
  float3 N = vecMul(modelView, in.normal);
                                                           // calculate eye space motion vector
                                                           float3 motionVector = P.xyz - Pprev.xyz;
                                                           // calculate clip space motion vector
                                                           P = mul(modelViewProj, in.coord);
                                                           Pprev = mul(prevModelViewProj, in.prevCoord);
                                                           // choose previous or current position based
                                                           // on dot product between motion vector and normal
                                                           float flag = dot(motionVector, N) > 0;
                                                           float4 Pstretch = flag ? P : Pprev;
                                                           out.hpos = Pstretch;
                                                           // do divide by W -> NDC coordinates
                                                           P.xyz = P.xyz / P.w;
                                                           Pprev.xyz = Pprev.xyz / Pprev.w;
                                                           Pstretch.xyz = Pstretch.xyz / Pstretch.w;
                                                           // calculate window space velocity
                                                           float3 dP = halfWinSize.xyz * (P.xyz - Pprev.xyz);
                                                           out.velocity = dP;
                                                           return v2f;
                                                         }
```
## **Motion Blur Shader**

- **Looks up into scene texture multiple times based on motion vector**
- **Result is weighted sum of samples**
	- **Can use equal weights (box filter), Gaussian or emphasise end of motion (ramp)**
- **Number of samples needed depends on amount of motion**
	- **8 samples is good, 16 is better**
	- **Ironically, more samples will reduce frame rate, and therefore increase motion magnitude**
- **Effectively we are using velocity information to recreate approximate in-between frames**

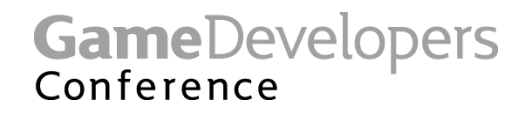

#### **Motion Blur Shader Code**

```
struct v2f {
  float4 wpos : WPOS;
  float3 velocity : TEX0;
};
struct f2f {
  float4 col;
};
f2fConnector main(v2f in,
                 uniform samplerRECT sceneTex,
                 uniform float blurScale = 1.0
                 )
{
  f2f out;
  // read velocity from texture coordinate
 half2 velocity = v2f.velocity.xy * blurScale;
  // sample scene texture along direction of motion
  const float samples = SAMPLES;
  const float w = 1.0 / samples; // sample weight
  fixed4 a = 0; // accumulator
  float i;
  for(i=0; i<samples; i+=1) {
   float t = i / (samples-1);
    a = a + x4texRECT(sceneTex, in.wpos + velocity*t) * w;
  }
  out.col = a;
}
```
**GameDevelopers** Conference

# **Original Image**

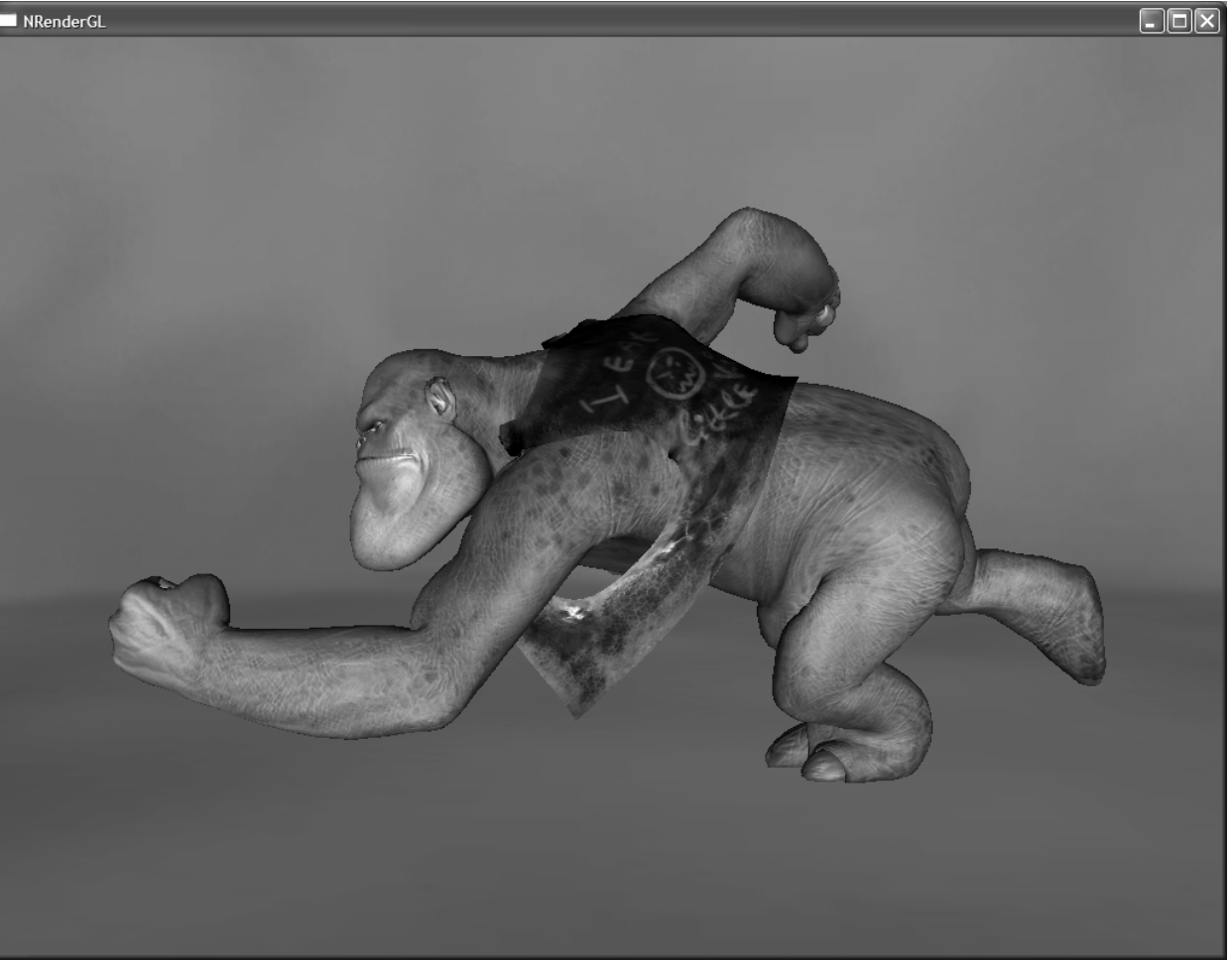

GameDevelopers

#### **Stretched Geometry**

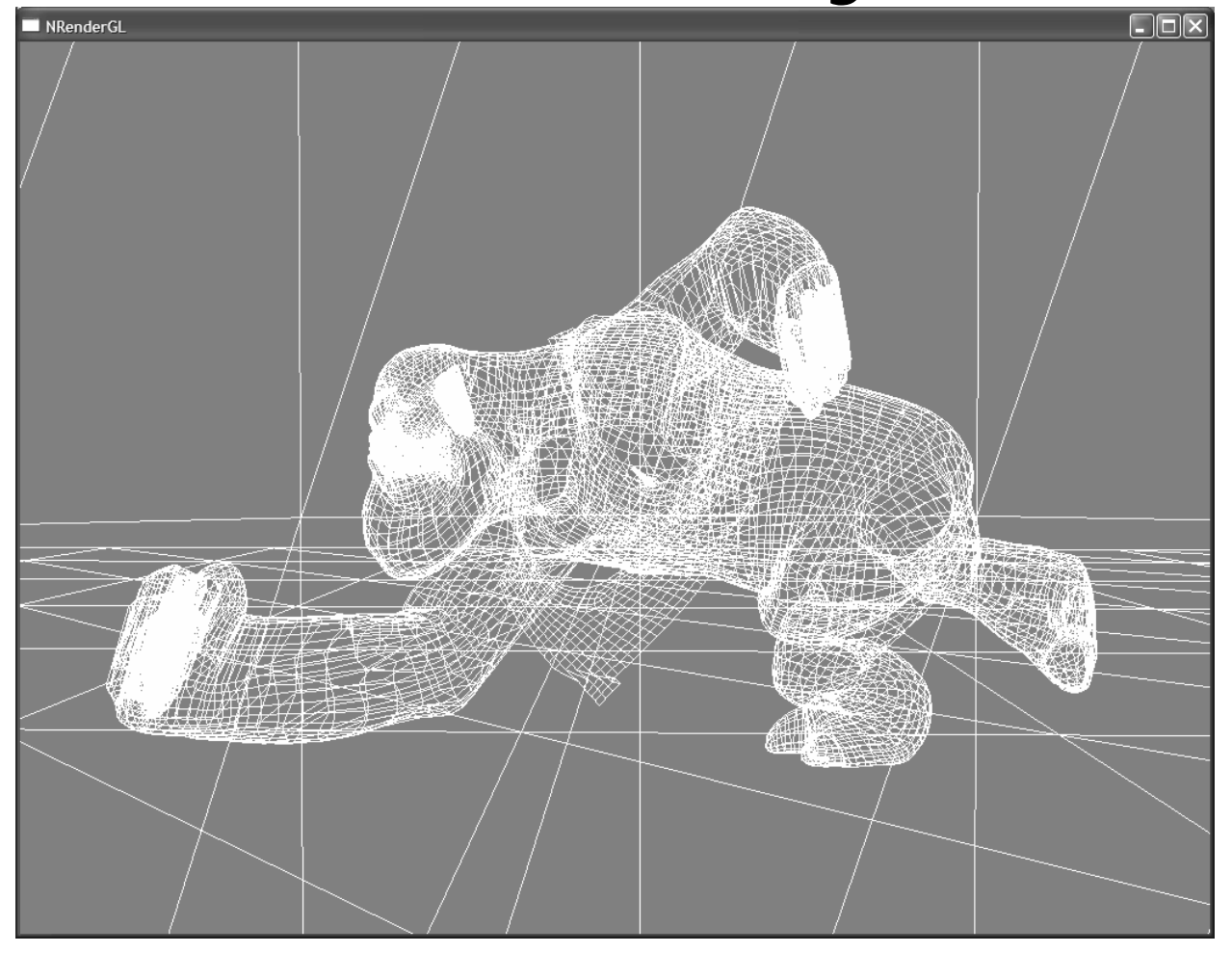

GameDevelopers

#### **Velocity Visualization**

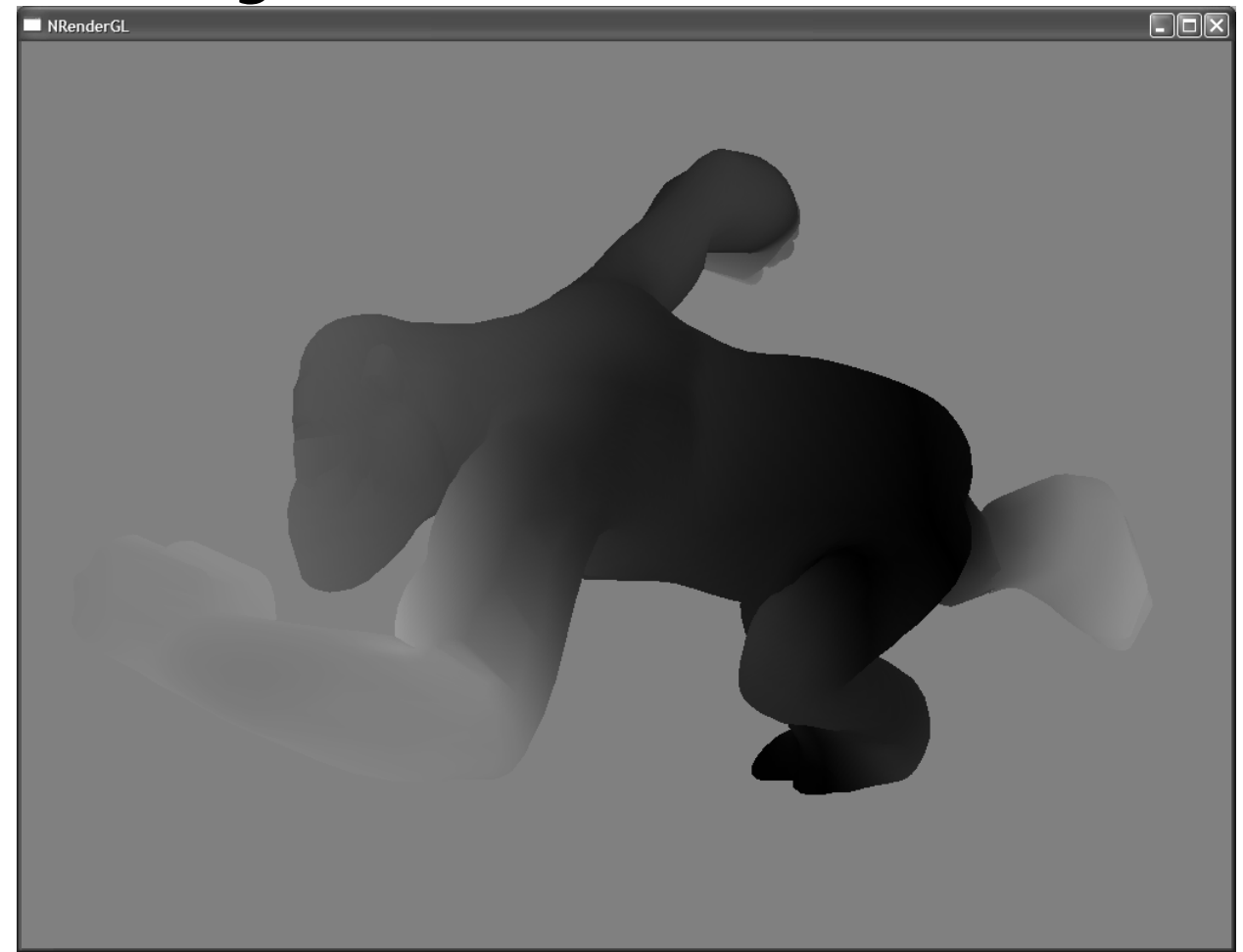

GameDevelopers

#### **Motion Blurred Image**

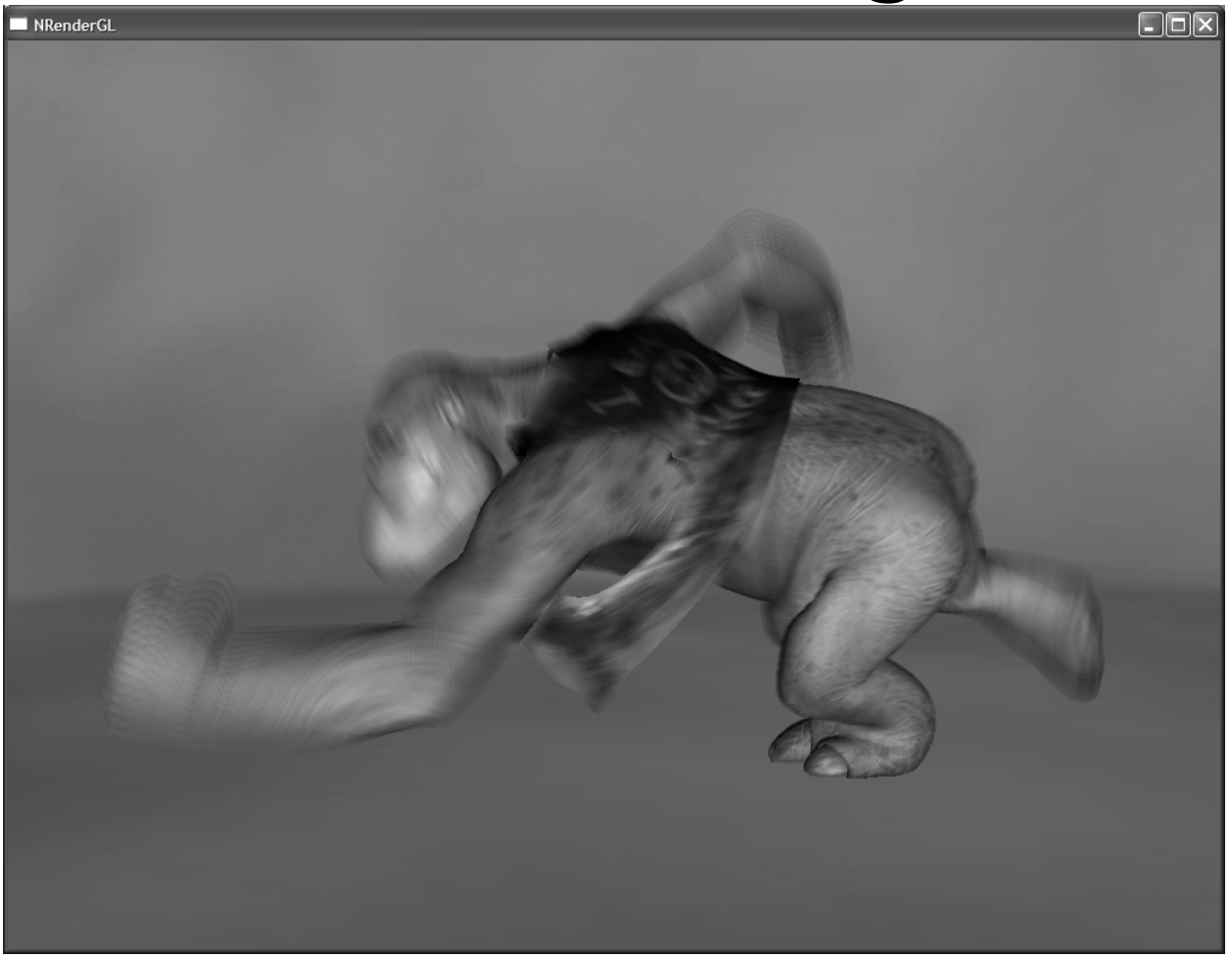

GameDevelopers

### **Future Work**

- **Stochastic sampling**
	- **Replaces banding with noise**
- **Use depth information to avoid occlusion artifacts**
- **Store image of previous and current frame, interpolate in both directions**
- **Motion blurred shadows, reflections**

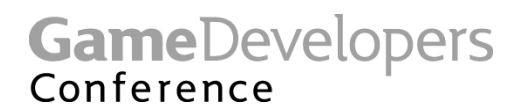

## **Physical Simulation**

- **Simple CA-like simulations were possible on previous generation hardware:**
	- **Greg James' Game of Life / water simulation**
	- **Mark Harris' CML work**
- **Use textures to represent physical quantities (e.g. displacement, velocity, force) on a regular grid**
- **Multiple texture lookups allow access to neighbouring values**
- **Pixel shader calculates new values, renders results back to texture**
- **Each rendering pass draws a single quad, calculating next time step in simulation**

Conference

## **Physical Simulation**

- **Problem: 8 bit precision was not enough, causing drifting, stability problems**
- **Float precision of new fragment programs allows GPU physics to match CPU accuracy**
- **New fragment programming model (longer programs, flexible dependent texture reads) allows much more interesting simulations**

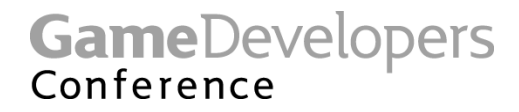

## **Example: Cloth Simulation**

- **Uses Verlet integration**
	- **see: Jakobsen, GDC 2001**
- **Avoids storing explicit velocity**
	- $-$  **new** $x = x + (x old_x)^*$ **damping**  $+ a^*dt^*dt$
- **Not always accurate, but stable!**
- **Store current and previous position of each particle in 2 RGB float textures**
- **Fragment program calculates new position, writes result to float buffer / texture**
- **Then swap current and previous textures**

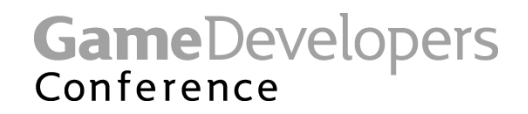

## **Cloth Simulation Algorithm**

- **4 passes**
- **Each passes renders a single quad with a fragment program:**
	- **1. Perform integration (move particles)**
	- **2. Apply constraints:**
		- **Distance constraints between particles**
		- **Floor collision constraint**
		- **Sphere collision constraint**
	- **3. Calculate normals from positions using partial differences**
	- **4. Render mesh**

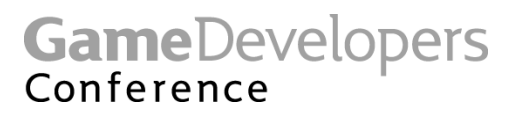

#### **Integration Pass Code**

```
// Verlet integration step
void Integrate(inout float3 x, float3 oldx, float3 a, float timestep2, float damping)
{
 x = x + damping*(x - oldx) + a*timestop2;}
fragout_float main(vf30 In,
                   uniform samplerRECT x_tex,
                   uniform samplerRECT ox_tex
                   uniform float timestep = 0.01,
                   uniform float damping = 0.99,
                   uniform float3 gravity = float3(0.0, -1.0, 0.0)
                   )
{
 fragout_float Out;
 float2 s = In.TEX0.xy;
 // get current and previous position
 float3 x = f3texRECT(x_tex, s);
 float3 oldx = f3texRECT(ox_tex, s);
 // move the particle
  Integrate(x, oldx, gravity, timestep*timestep, damping);
 Out.col.xyz = x;
 return Out;
}
```
**GameDevelopers** Conference

#### **Constraint Code**

```
// constrain a particle to be a fixed distance from another particle
float3 DistanceConstraint(float3 x, float3 x2, float restlength, float stiffness)
{
  float3 delta = x2 - x;
  float deltalength = length(delta);
  float diff = (deltalength - restlength) / deltalength;
 return delta*stiffness*diff;
}
// constrain particle to be outside volume of a sphere
void SphereConstraint(inout float3 x, float3 center, float r)
{
  float3 delta = x - center;
 float dist = length(delta);
 if (dist < r) {
   x = center + delta*(r / dist);}
}
// constrain particle to be above floor
void FloorConstraint(inout float3 x, float level)
{
  if (x.y < level) {
   x.y = level;
  }
}
```
**GameDevelopers** Conference

#### **Constraint Pass Code**

```
fragout_float main(vf30 In,
                   uniform texobjRECT x_tex,
                   uniform texobjRECT ox_tex,
                   uniform float meshSize = 32.0,
                   uniform float constraintDist = 1.0,
                   uniform float4 spherePosRad = float3(0.0, 0.0, 0.0, 1.0),
                   uniform float stiffness = 0.2;
                   )
{
 fragout_float Out;
 // get current position
 float3 x = f3texRECT(x_tex, In.TEX0.xy);
 // satisfy constraints
 FloorConstraint(x, 0.0f);
  SphereConstraint(x, spherePosRad.xyz, spherePosRad.z);
 // get positions of neighbouring particles
 float3 x1 = f3text{CCT}(x tax, In.TEX0.xy + float2(1.0, 0.0));
 float3 x2 = f3text{CCT}(x \text{tex}, In.TEX0.xy + f1oat2(-1.0, 0.0)) ;
 float3 x3 = f3text{CCT}(x \text{tex}, In.TEX0.xy + float2(0.0, 1.0));
 float3 x4 = f3text{CCT}(x \text{tex}, In.TEX0.xy + f1oat2(0.0, -1.0)) ;
 // apply distance constraints
 float3 dx = 0;
 if (s.x < meshSize) dx = DistanceConstraint(x, x1, constraintDist, stiffness);
 if (s.x > 0.5) dx = dx + DistanceConstraint(x, x2, constraintDist, stiffness);
 if (s.y < meshSize) dx = dx + DistanceConstraint(x, x3, constraintDist, stiffness);
 if (s.y > 0.5) dx = dx + DistanceConstraint(x, x4, constraintDist, stiffness);
 Out.col.xyz = x + dx;
 return Out;
}
```
**GameDevelopers** Conference

#### **Screenshot**

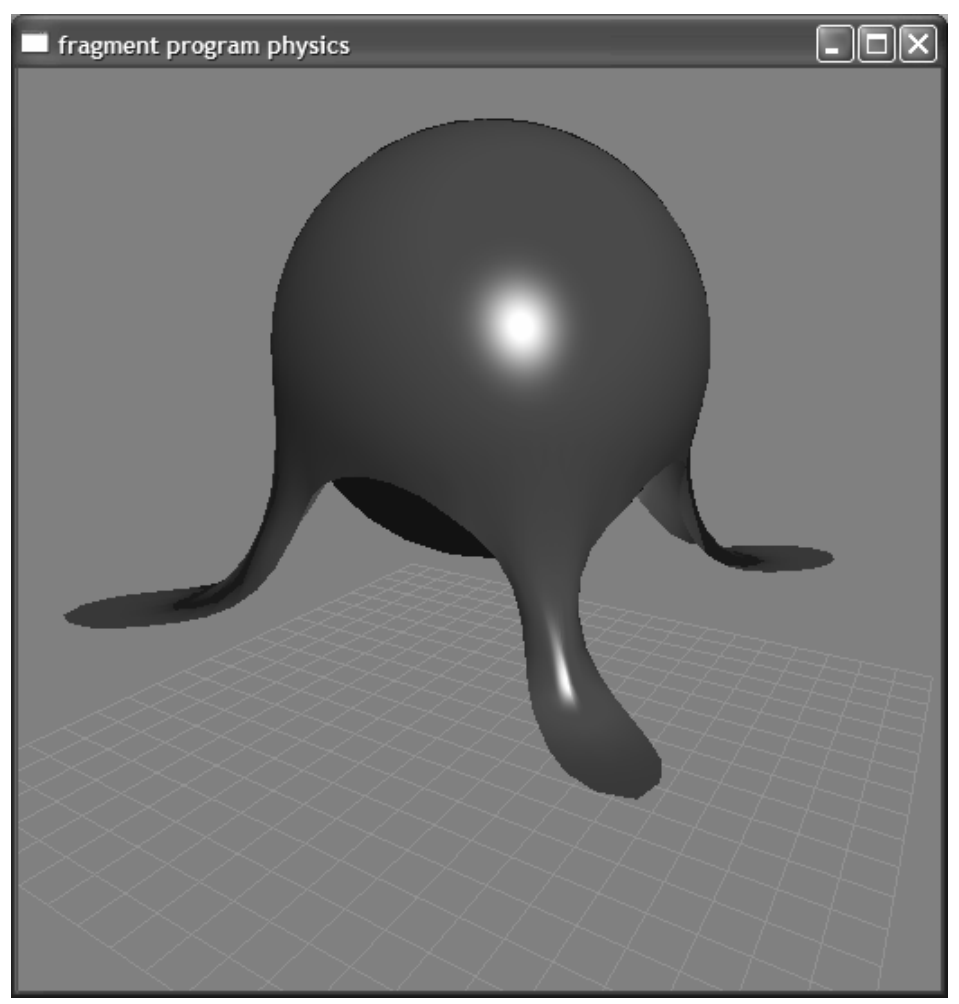

GameDevelopers

#### **Textures**

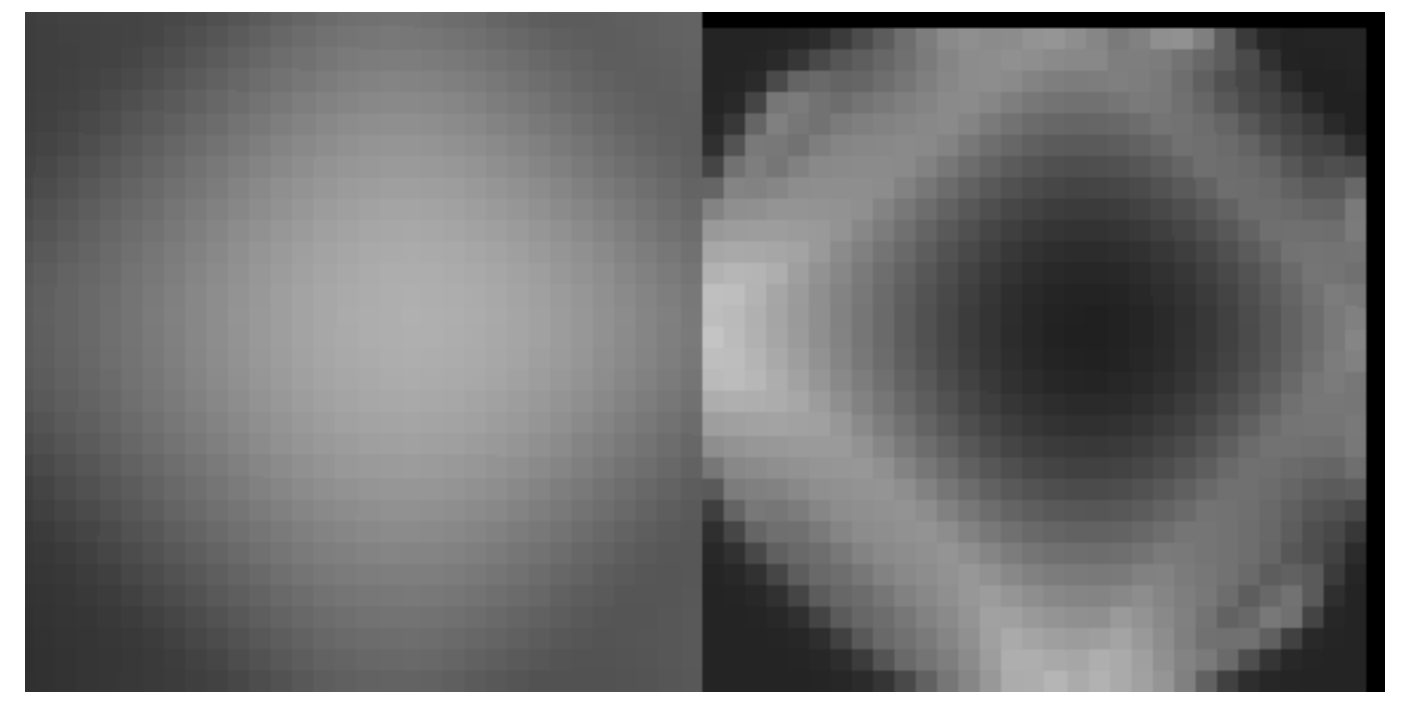

**Position texture Normal texture**

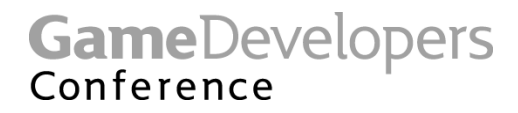

#### **Render to Vertex Array**

- **Enables interpretation of floating point textures as geometry**
- **Possible on NVIDIA hardware using the "NV\_pixel\_data\_range" (PDR) extension**
	- **Allocate vertex array in video memory (VAR)**
	- **Setup PDR to point to same video memory**
	- **Do glReadPixels from float buffer to PDR memory**
	- **Render vertex array**
	- **Happens entirely on card, no CPU intervention**
- **Future ARB extensions may offer same functionality**

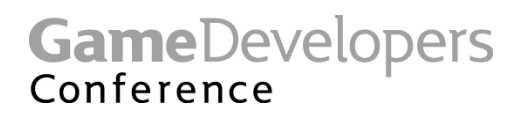

#### **Future Work**

- **Use additional textures to encode particle weights, arbitrary connections between particles (springy objects)**
- **Collision detection with height fields (encoded in texture)**

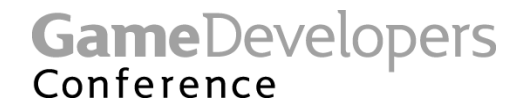

#### **References**

- *Advanced Character Physics***, Thomas Jakobsen, GDC 2001**
- *A Two-and-a-Half-D Motion-Blur Algorithm,* **Max and Lerner, Siggraph 1985**
- *Modeling Motion Blur in Computer-Generated Images,* **Potmesil, Siggraph 1983**

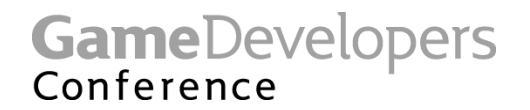